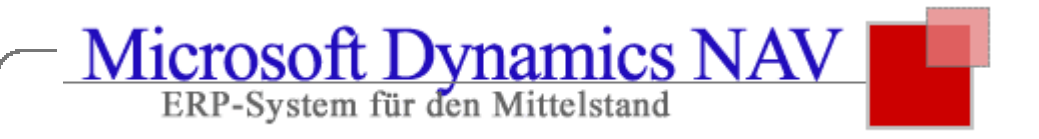

# **Das Lizenz-Modell von Dynamics NAV (Navision) 2016**

# **Die Modul-Beschreibung zum NAV 2016** (Navision) **Starter Pack**

# **Dynamics NAV User**

Die Anzahl der Anwender die in Navision erfasst und verwaltet werden können, ist unbegrenzt. Die Anzahl der Concurrent User in Ihrer Lizenz bestimmt lediglich die Zahl der Anwender, die gleichzeitig auf die Datenbank zugreifen können. Wenn ein Anwender Microsoft Navision startet, verwendet das System einen Concurrent User. Wenn ein Anwender Microsoft Navision im Netzwerk zweimal startet, verwendet das System zwei Concurrent User. Wenn zwei Anwender Microsoft Navision im Netzwerk gleichzeitig starten, verwendet das System zwei Concurrent User etc. Für jeden Aufruf wird ein Concurrent User benötigt. Falls mehr Anwender zugreifen wollen, als Concurrent User in der Lizenz freigeschaltet sind, erfolgt eine Fehlermeldung. Ein Zukauf von weiteren Concurrent Usern ist jederzeit möglich.

#### **Voll User**

Diese User haben volle Lese- und Schreibrechte in der Datenbank. Sie sind können Dynamics NAV uneingeschränkt nutzen, solange die Zugriffsrechte entsprechend eingerichtet sind.

#### **Limited User**

Diese User haben volle Leserechte in der Datenbank. Ihre Schreibrechte sind eingeschränkt. Es können für bis zu 3 Tabellen Schreibrechte vergeben werden.

# **Finanzbuchhaltung (Financial Management)**

#### **Finanzbuchhaltung**

Dieses Modul ist die Basis für die Einrichtung eines Unternehmens in der Datenbank als so genannter Mandant. Da viele kaufmännische Prozesse eines Unternehmens, ob Sie nun die Finanzbuchhaltung von Navision einsetzen oder nicht, im Hintergrund auf Sachkonten laufen (z.B. MwSt.-Berechnungen im Einkauf/Verkauf oder Lagerwertermittlungen zur Inventur), ist die Finanzbuchhaltung mit Sachkontenplan und Buchungssystem in jeder Navision-Datenbank enthalten. Das MwSt.-System des Moduls unterstützt alle Bereiche der MwSt.-Abrechnung, entsprechend den EU-Richtlinien für die MwSt.-Berechnung und Aufzeichnung.

# **Verteilung**

Mit Hilfe dieses Moduls können Beträge, die mit wiederkehrenden Buchungsblättern gebucht werden, auf verschiedene Sachkonten und Dimensionen (z.B. Kostenstellen und Kostenträger) aufgeteilt werden. Die Verteilungsart kann auf Verhältniszahlen, Prozentsätzen oder Absolutbeträgen beruhen. Verteilungen können aus vielen Gründen verwendet werden, zum Beispiel, um Gemeinkosten (Mietkosten) verschiedenen Kostenstellen zuzuordnen.

#### **Budgetierung**

Mit Hilfe dieses Moduls können Sie Sachkonten budgetieren.

Budgets können für jedes einzelne Sachkonto des Kontenplans eingerichtet werden. Bei der Eingabe und Ansicht der Budgetbeträge ist es möglich, das Zeitintervall zwischen täglich, wöchentlich, monatlich, quartalsweise, jährlich und Ihrer Buchhaltungsperiode zu wechseln.

Sie können Budgets für mehrere Perioden sowie für einzelne Dimensionen (z.B. Kostenstellen, Kostenträger) definieren. Sie können eine unbegrenzte Anzahl Budgets erstellen, diese kopieren und mit beliebig vielen Budgets gleichzeitig arbeiten.

Budgetwerte können aus der Übernahme von Ist-Daten beliebiger Buchungszeiträume erstellt werden.

Sobald Sie Budgets eingerichtet haben, können Sie eine Bilanz im Verhältnis zu den budgetierten Beträgen mit prozentualen Budgetabweichungen ausdrucken lassen.

#### **Kontenschema**

Das Modul Kontenschema ermöglicht Ihnen die individuelle Aufbereitung Ihrer Daten aus der Finanzbuchhaltung. Dabei kann es sich um intern verwendete Auswertungen (z.B. eine BWA) oder maßgeschneiderte externe Berichte (z.B. Bilanzen) handeln.

Um Ihre gewünschten Auswertungen zu erhalten, kombinieren und summieren Sie in einem Kontenschema einzelne Konten aus dem Kontenplan. Es können beliebig viele Schemata erstellt und gespeichert werden.

Bei der Bildschirmanzeige oder dem Ausdruck eines Kontenschemas werden alle Salden, Kontengruppen und Summen des Schemas immer mit den aktuellen Daten neu berechnet. Sie können auch mit Formeln arbeiten. Das Setzen von Filtern auf Datum, Dimensionen und Konzernmandant ist möglich. Außerdem besteht die Möglichkeit, festzulegen, welche Spalten gedruckt werden und was diese beinhalten sollen.

# **Konsolidierung**

Das Modul "Konsolidierung" ist notwendig, wenn Sie in Microsoft Navision die Buchungen mehrerer Mandanten zusammenführen möchten. Dabei können unterschiedliche Währungen und Firmenanteile berücksichtigt werden. Die Daten der Konsolidierungsmandanten können aus verschiedenen Microsoft Navision Datenbanken oder auch aus anderen Dateitypen eingelesen werden. Möglichkeiten für den Im- und Export der Daten stehen mit diesem Modul zur Verfügung. Möchten Sie die Finanzdaten aus mehreren unterschiedlichen Microsoft Navision Installationen konsolidieren, benötigen Sie das Modul nur im eigentlichen Konsolidierungsmandanten.

# **Grundpaket XBRL**

Mithilfe dieses Moduls können Sie XBRL-Taxonomien (z.B. aus dem Internet) in Microsoft Navision importieren, den Taxonomiezeilen die entsprechenden Finanzbuchhaltungskonten zuordnen und schließlich Ihre Daten im XML-Format auslesen. XBRL ist eine XML-basierte Spezifikation für das Financial Reporting, also den Austausch von Informationen von und über Unternehmen, insbesondere von Jahresabschlüssen.

### **Änderungsprotokoll**

Hierbei handelt es sich um ein Modul, das Ihnen die Protokollierung von Änderungen ermöglicht, die ein Anwender in den Stammdaten von Microsoft Navision vorgenommen hat. Alle direkt von einem Anwender vorgenommenen Änderungen der Stammdaten können somit in Microsoft Navision protokolliert werden. Mittels der Funktionalität des Änderungsprotokolls erhält man eine chronologische Übersicht aller Änderungen und es kann nachvollzogen werden, wer (welche Benutzer ID) diese Änderungen vorgenommen hat. Welche Tabellen, Felder und Aktionen protokolliert werden sollen, können Sie über die Einrichtung selbst steuern.

# **Liquiditätsprognose (Cash Flow)**

Dieses Modul bildet die Basis für die Einrichtung einer Liquiditätsprognose für Ihr Unternehmen. Über die Liquiditätskarten können Sie jede erstellte Liquiditätsprognose speichern, um so eine vollständige Historie zu erhalten. Die Strukturierung Ihres Liquiditätsplans erfolgt auf der Grundlage eines individuellen Kontenplans, so dass die Struktur z.B. anhand Ihrer Bankkonten aufgebaut werden kann. Für diese Struktur lassen sich zudem Berichte entwickeln. Für Ihre Liquiditätsprognosen können Sie auf Daten aus Ihrer Finanzbuchhaltung, Debitoren und Kreditoren, Verkäufen und Einkäufen sowie Anlagen zugreifen. Dabei steht Ihnen für die Übertragung von offenen Posten, Aufträgen/Bestellungen, flüssigen Mitteln, Budgets und geplanten Investitionen in Anlagen in die Liquiditätsprognose eine einfache Funktion zur Verfügung. Darüber hinaus können Sie neutrale Einkünfte und Kosten definieren. Ebenso lässt sich das Zahlungsverhalten für Debitoren und Kreditoren ermitteln und in die Berechnung der Liquiditätsprognose einbeziehen. Mithilfe einer integrierten Belegsuche können Sie einfach auf alle Herkunftsbelege zugreifen. Berichte und Fenster mit Daten zur Liquiditätsentwicklung und Trends runden das Modul ab.

#### **Grundpaket Anlagenbuchhaltung**

Das Basismodul Anlagenbuchhaltung dient der Einrichtung und Verwaltung von Anlagegütern.

Mit dem Modul können Sie verschiedene Anlagentransaktionen buchen (Anschaffungen, Abschreibungen, Zuschreibungen, Sonderabschreibungen und den Verkauf von Anlagen). Für jede Anlage richten Sie ein AfA- Buch ein. Dort werden die Abschreibungsmethoden und weitere Bedingungen für die Berechnung der Abschreibungen definiert. Sie können eine unbegrenzte Anzahl von AfA-Büchern einrichten, um sowohl rechtlichen als auch steuerlichen und internationalen Anforderungen gerecht zu werden.

# **Anlagen - Versicherung**

Das Modul Versicherung wird zur Einrichtung und Verwaltung von Versicherungen verwendet. Hier werden die Versicherungsdeckungssummen und die jährlichen Versicherungsprämien Ihrer Anlagen erfasst. Mit Hilfe dieses Moduls können Sie ermitteln, ob Ihre Anlagen über- oder unterversichert sind. Sie können jeder Anlage eine oder mehrere Versicherungspolicen zuweisen. Das Modul Versicherung ermöglicht auch die Indexierung der Versicherungsbeträge.

#### **Anlagen - Wartung**

Mit dem Modul Wartung werden die Wartungs- und Serviceausgaben für Ihre Anlagen erfasst. Es werden Ihnen auf diese Weise Informationen bereitgestellt, die Sie für detaillierte Analysen und für Entscheidungen bezüglich des Ersatzes oder des Verkaufes einer Anlage benötigen. Sie können das Modul Wartung in die Finanzbuchhaltung integrieren.

#### **Anlagen - Verteilung**

Das Modul Verteilung ermöglicht die Verwendung von Verteilungsschlüsseln. Über diese Schlüssel können Anlagentransaktionen, wie z.B. Anschaffungskosten und Abschreibungen, prozentual auf verschiedene Kostenstellen oder Kostenträger verteilt werden. Diese Funktionalität kann eingesetzt werden, wenn eine Anlage zum Beispiel von mehreren Abteilungen eines Unternehmens genutzt wird.

#### **Anlagen - Umbuchung**

Dieses Modul dient der Umbuchung einer kompletten Anlage oder eines Teils einer Anlage. Dies kann zum Beispiel erforderlich sein, wenn eine Anlage einer neuen Kostenstelle zugeordnet werden soll. Außerdem kann eine Anlage in mehrere Anlagen aufgeteilt oder verschiedene Anlagen zu einer Anlage zusammengefasst werden. Ebenfalls können mit diesem Modul nur Teile einer Anlage verkauft werden.

#### **Kontoverwaltung**

Das Modul Kontoverwaltung ermöglicht die Verwaltung von Bankkonten in der Finanzbuchhaltung.

### **Schecksystem**

Mit diesem Modul haben Sie die Möglichkeit, Schecks manuell oder systemgesteuert mit eigener Nummernverwaltung für jedes Bankkonto auszudrucken. Kontrollmöglichkeiten für die Nummernverwaltung und die Freigabe von Druckwiederholungen für Schecks, die nicht ordnungsgemäß gedruckt wurden, stehen zur Verfügung.

# **Bankabstimmung**

Importieren Sie Kontoauszugsdaten aus elektronischen Dateien im ISO20022/SEPA-Format, die Ihnen Ihre Bank zustellt, oder nutzen Sie für andere Dateitypen den Dienst für die Bankdatenkonvertierung. Stimmen Sie Ihre Daten aus Kontoauszügen automatisch mit offenen Posten auf Ihren Bankkonten ab und bleiben Sie bei allen Kontobewegungen auf dem Laufenden.

#### **Zahlungsverkehr**

Erstellen Sie Zahlungsvorschläge auf Basis von Kreditorenbelegen und generieren Sie Bankzahlungsdateien im ISO20022/SEPA-Format, oder nutzen Sie den Dienst für die Bankdatenkonvertierung, um die entsprechende elektronische Zahlungsdatei für Ihre Bank zu generieren. Sorgen Sie für eine einfache Rückverfolgung der Exporthistorie im elektronischen Zahlungsverkehr und lassen Sie bei Bedarf eine Zahlungsdatei erneut erstellen.

Weisen Sie Zahlungen mithilfe eines vereinfachten Prozesses zu, um die gewünschten Transaktionen zu markieren und zu verarbeiten. Richten Sie Lastschriften ein, um Forderungen direkt über das Bankkonto eines Kunden einzuziehen, und generieren Sie Banklastschriftdateien im ISO20022/SEPA-Format.

#### **Grundpaket Dimensionen**

Dieses Modul ermöglicht die Arbeit mit den Basisdimensionen Kostenstelle und Kostenträger. Sie können diese jeder Transaktion, die ein Sachkonto, einen Kunden, einen Verkäufer, ein Anlagegut, einen Artikel usw. betrifft, zuordnen.

# **Erweiterte Dimensionen (ab NAV 2016 im Starter Pack)**

Dieses Modul stellt Ihnen eine unbegrenzte Anzahl Dimensionen für die Verwendung bei Transaktionen in Buchungsblättern und Belegen zur Verfügung. Die Bezeichnungen der Dimensionen können Sie frei festlegen. Zusätzlich zu der unbegrenzten Anzahl von Dimensionen enthält das Modul folgende Funktionalitäten:

- 1. Sie können Regeln für Dimensionskombinationen und Prioritäten festlegen. Dies ermöglicht Ihnen die Sicherstellung sinnvoller und auswertbarer Dimensionsbuchungen.
- 2. Sie können Regeln für die Vorgabe von Standardwerten definieren und so Anpassungen an Ihre

spezifischen Geschäftsbedingungen vornehmen.

3. Sie können Analyseansichten einrichten und mit ihrer Hilfe Sachkonten nach Dimensionen auswerten. Die Analyseansichten können Budgetinformationen zum Soll-/Istvergleich enthalten.

#### **Unbegrenzte Anzahl Mandanten**

Dieses Modul ermöglicht es Ihnen beliebig viele Mandanten einzurichten.

#### **Mehrere Währungen**

Dieses Modul bietet Unternehmen, die internationale Geschäfte betreiben, eine erhebliche Flexibilität. Es ist möglich, innerhalb der Anwendung verschiedene Währungen zu verwalten. Das gilt für Forderungen und Verbindlichkeiten, Berichte in der Finanzbuchhaltung, Ressourcen und Artikel sowie - in Verbindung mit dem Modul Banksteuerung - für Bankkonten.

Die Eingabe der Wechselkurse wie auch die Umrechnung der Währungen erfolgt in vollständiger Übereinstimmung mit der Eurogesetzgebung in den EU-Ländern. Die Währungen werden entsprechend den in der Wechselkurstabelle gespeicherten Währungswechselkursen umgerechnet. Nach dem Einrichten einer Währung in der Wechselkurstabelle und der Festlegung des Formats erscheinen die Beträge in allen Fenstern und Berichten der gesamten Anwendung immer im richtigen Format. Die Währungswechselkurse können für ein Datum oder eine Periode eingegeben werden.

Bei jeder Umrechnung eines Währungsbetrags in die Mandantenwährung greift die Anwendung auf den mit dem Datum der Transaktion verbundenen Währungswechselkurs zu. Sie können in der Wechselkurstabelle auch historische Währungswechselkurse speichern, um Kursschwankungen innerhalb einer Zeitspanne nachzuvollziehen. Unternehmen können Geschäfte in beliebig vielen Währungen für jeden Kreditor und Debitor durchführen. Es ist beispielsweise möglich, dass ein Unternehmen eine Rechnung in einer Währung erstellt und die Bezahlung dieser Rechnung in einer anderen Währung zulässt.

Die automatische Umrechnung von Währungen stellt eine dynamische Verwaltung sowie eine effiziente Verarbeitung von Wechselkursänderungen sicher. Details von Geschäftsvorfällen, die Forderungen und Verbindlichkeiten betreffen, werden in der Mandantenwährung und in Fremdwährungen gespeichert, so dass Statistiken und Berichte über Debitoren und Kreditoren sowohl in Mandantenwährung als auch in Fremdwährung gedruckt werden können.

Mit der Option Wechselkurs regulieren werden Forderungen/Verbindlichkeiten reguliert und unrealisierte Kursgewinne/-verluste in die Finanzbuchhaltung gebucht. Bei Bezahlung werden Kursgewinne/-verluste realisiert und entsprechende Buchungen in die Finanzbuchhaltung durchgeführt.

Neubewertungen von offenen Posten, Bankkonten und ggf. Schwankungen zwischen Mandanten- und Berichtswährung können über die Wechselkursregulierung durchgeführt werden. Für Forderungen und Verbindlichkeiten kann hierfür auch das Niederstwertprinzip nach HGB berücksichtigt werden.

#### **Abgrenzungsbuchungen**

Abgrenzungsbuchungen dienen der periodengerechten Aufteilung des Rechnungsbetrages entsprechend der Vertragssituation.

Dies ermöglicht die Abgrenzung der Aufwendungen und Erträge einer Rechnungsperiode, deren entsprechende (Gegen-) Leistungen erst in einer späteren Periode erfolgen. Dies ist realisiert in der Finanzbuchhaltung, im Einkauf und Verkauf, inkl. der Berücksichtigung bei den Gutschriften.

Frei definierbare Abgrenzungsvorlagen können Artikeln, Ressourcen und Sachkonten zugeordnet werden. Die Abgrenzungsvorlage wird automatisch in Einkaufs- oder Verkaufsbelege oder Buch.-Blattzeilen kopiert. Dort kann der Abgrenzungsplan dann noch verändert werden.

# **Warenwirtschaft (Supply Chain Management)**

#### **Grundpaket Debitor & Verkaufsrechnung**

Dieses Modul ermöglicht es Debitorenstammdaten einzurichten und zu verwalten. Es können Verkaufsrechnungen erfasst und verbucht sowie offene Posten verwaltet werden. Sie können Rechnungsbelege und Gutschriftsbelege für Ihre Kunden erstellen, buchen und ausdrucken.

# **Debitoren - Auftragssteuerung**

Die Auftragssteuerung dient der Erstellung, Änderung und dem Ausdruck von Angeboten, Aufträgen und Rahmenaufträgen. Mit der Auftragssteuerung können Sie auch Teillieferungen handhaben. Lieferung und Fakturierung können in der Auftragssteuerung getrennt voneinander erfolgen.

Mit der Auftragssteuerung kann ein beliebiger Zeitraum zwischen der Auftragserfassung, evtl. Auftragsteillieferungen und der Auftragsfakturierung liegen.

Der verfügbare Lagerbestand wird sofort aktualisiert, wenn eine Menge in eine Verkaufszeile eines Auftrages eingegeben wird. Dagegen erfolgt bei einem Eintrag in eine Rechnungszeile die Aktualisierung des verfügbaren Lagerbestandes erst beim Buchen der Rechnung.

#### **Debitoren - Verkaufsrechnungsrabatte**

Dieses Modul ermöglicht die Berechnung von Rechnungsrabatten. Der Rechnungsrabatt wird auf Wunsch systemgesteuert über den Gesamtrechnungsbetrag der Aufträge, Rechnungen, Gutschriften oder Angebote berechnet. Der Rabatt kann für jeden Debitor individuell vergeben werden.

Sie können beliebig viele Rechnungsrabatte einrichten, für die Sie einen bestimmten Minimalbetrag, einen Rabattprozentsatz und/oder eine Servicegebühr festlegen. Dies kann in jeder beliebigen Währung erfolgen.

Der Rabatt wird für die einzelnen Artikel- bzw. Ressourcenzeilen berechnet und ist Bestandteil der Nettosumme der Rechnung.

#### **Debitoren - Alternative Lieferadresslisten**

Mithilfe dieses Moduls können Sie für jeden Debitor alternative Lieferadressen einrichten. Alle Adressen werden im landesspezifischen gültigen Format gedruckt.

#### **Debitoren - Zusteller**

Dieses Modul gibt Ihnen die Möglichkeit, verschiedene Zusteller (UPS, DHL, eigene und externe Zusteller) einzurichten und deren Leistungen (Express, Overnight, Standard) mit der Lieferzeit zu verknüpfen. Die hinterlegte Lieferzeit wird bei der Berechnung des Anlieferungsdatums berücksichtigt. Das Modul Zusteller kann zusammen mit Verkaufsaufträgen und Umlagerungen eingesetzt werden.

#### **Debitoren - Rücksendungen**

Das Modul Rücksendungen ermöglicht Ihnen, Verkaufsreklamationen zu erstellen, um ein Kundenkonto für falsch gelieferte oder beschädigte Artikel auszugleichen. Artikel aus Rücksendungen können verbucht werden. Es können Teilrücksendungen erfasst und mehrere Rücksendungen innerhalb einer Gutschrift zusammengefasst werden. Mit diesem Modul können Sie Rücklieferungen mit Ersatzlieferungen verbinden.

#### **Debitoren - Verkaufszeilenrabatte**

Dieses Modul wird für die Verwendung von Rabatten in den Verkaufszeilen eingesetzt. Außer der manuellen Eingabe von Rabatten in den Verkaufszeilen ermöglicht Ihnen dieses Modul die Verwendung von Rabatten, die entweder an Debitoren (oder Debitorenpreisgruppen) hinterlegt werden. Mit einem Zeilenrabatt wird der Prozentsatz festgesetzt, den ein Debitor (oder Debitorenpreisgruppe) für einen Artikel oder eine Artikelrabattgruppe als Rabatt erhält.

# **Debitoren - Verkaufspreise (Kundenpreislisten)**

Dieses Modul wird für die Verwendung von Verkaufspreisen eingesetzt, die entweder in Abhängigkeit von Debitoren oder von Debitorenpreisgruppen hinterlegt werden. Mit einem Verkaufspreis wird der Preis festgesetzt, der für einen Debitor oder eine Debitorenpreisgruppe abhängig von Mengeneinheit und Mindestmenge gelten soll. Mit diesem Modul können Sie sowohl Individualpreise, als auch Preislisten realisieren.

#### **US Sales Tax**

Dieses Modul benötigen Sie, wenn Sie Berechnungen mit US Sales Tax durchführen müssen. Sie können für jeden Debitor/Kreditor eigene Steuergebiete einrichten. Es besteht die Möglichkeit, Verbrauchssteuer und versteuerte Steuer zu berechnen. Die Berechnung der US Sales Tax kann auch in den Fibu Buchungsblättern erfolgen.

# **Grundpaket Kreditor & Einkaufsrechnung**

Dieses Modul ermöglicht es Kreditorenstammdaten einzurichten und zu verwalten.

Es können Einkaufsrechnungen erfasst und verbucht sowie offene Posten verwaltet werden. Sie können Einkaufsrechnungen und Gutschriftsbelege erstellen, buchen und ausdrucken.

#### **Kreditoren - Bestellwesen**

Das Bestellwesen dient der Erstellung, Änderung und dem Ausdruck Ihrer Einkaufsanfragen, Bestellungen und Rahmenbestellungen.

Mit dem Bestellwesen können Sie auch Teillieferungen verwalten. Lieferung und Fakturierung können im Bestellwesen getrennt voneinander erfolgen.

Mit dem Bestellwesen kann ein beliebiger Zeitraum zwischen der Bestellerfassung, evtl. Warenteillieferungen und der Rechnungseingangsfakturierung liegen.

Der verfügbare Lagerbestand wird sofort aktualisiert, wenn eine Menge in eine Bestellzeile einer Bestellung eingegeben wird. Dagegen erfolgt bei einem Eintrag in eine Rechnungszeile die Aktualisierung des verfügbaren Lagerbestandes erst beim Buchen der Rechnung.

# **Kreditoren - Einkaufsrechnungsrabatte**

Dieses Modul erlaubt die Berechnung von Rechnungsrabatten. Der Rechnungsrabatt wird auf Wunsch systemgesteuert über den Gesamtrechnungsbetrag der Bestellungen, Rechnungen und Gutschriften berechnet. Der Rabatt kann für jeden Kreditor individuell hinterlegt werden. Sie können beliebig viele Rechnungsrabatte einrichten, für die Sie einen bestimmten Minimalbetrag, einen Rabattprozentsatz und/oder eine Servicegebühr festlegen.

Dies kann in jeder beliebigen Währung erfolgen. Der Rabatt wird für die einzelnen Artikelzeilen berechnet und ist Bestandteil der Nettosumme der Rechnung.

# **Kreditoren - Bestellvorschlag**

Mit diesem Modul können Sie systemunterstützt Bestellvorschläge generieren.

Der Bestellvorschlag wird automatisch erstellt, wobei verschiedene Eckdaten wie Minimal- und Maximalbestand, bereits bestellte Mengen etc. berücksichtigt werden. Der Bestellvorschlag kann korrigiert oder unverändert direkt in eine Bestellung umgewandelt werden.

#### **Kreditoren - Alternative Bestelladressen**

Dieses Modul benötigen Sie, wenn Sie Kreditoren mehr als eine Bestelladresse zuweisen möchten. Es können beliebig viele Bestelladressen pro Kreditor eingerichtet werden.

# **Einkauf - Reklamationen**

Das Modul Reklamationen erlaubt es, Einkaufsreklamationen zu erstellen, um Ihr eigenes Unternehmen für falsche oder beschädigte Artikel zu entlasten. Rücksendungen von Artikeln können verbucht werden. Es können Teilrücksendungen analog den Teillieferungen erfasst werden und mehrere Rücksendungen zu einer Gutschrift zusammengefasst werden. Mit diesem Modul können Sie Stornierungen mit Ersatzbestellungen verbinden.

#### **Einkaufszeilenrabatte**

Dieses Modul wird für die Verwendung von Rabatten in den Einkaufszeilen eingesetzt. Außer der manuellen Eingabe von Rabatten in den Einkaufszeilen ermöglicht Ihnen dieses Modul die Verwendung von Rabatten, die am Kreditor hinterlegt werden. Mit einem Zeilenrabatt wird der Prozentsatz festgesetzt, den Ihnen ein Kreditor für einen Artikel gewährt.

### **Einkaufspreise (Lieferantenpreislisten)**

Dieses Modul wird für die Verwendung von Einkaufspreisen eingesetzt, die in Abhängigkeit vom Kreditoren hinterlegt werden. Die Preise können in Abhängigkeit von Abnahmemengen und Mengeneinheiten hinterlegt werden.

#### **Direktlieferungen**

Dieses Modul benötigen Sie für Streckengeschäfte bzw. Direktlieferungen. Verkäufe, bei denen die Lieferung direkt vom Kreditor an den Debitor erfolgt, ohne dass das eigene Lager berührt wird, können in Microsoft Navision einfach abgebildet werden. Dabei werden diejenigen Verkaufspositionen im Auftrag, die per Streckengeschäft geliefert werden, gekennzeichnet. Die gekennzeichneten Zeilen werden in die dazugehörende Bestellung übertragen. Auf diese Weise wird eine feste Verbindung zwischen Bestellung und Auftrag hergestellt.

#### **Verkäufer/Einkäufer**

Dieses Modul ermöglicht Ihnen die Zuweisung von Einkäufern zu Kreditoren und von Verkäufern zu Debitoren. Informationen über Einkäufer und Verkäufer werden in den Posten der Kreditoren, Debitoren und Artikel mitgeführt.

### **Grundpaket Lager & Mehrere Lagerorte**

Dieses Modul ist die Basis für die Einrichtung, Verwaltung und die Nutzung von Artikeln im System. Mit diesem Modul können Sie Ihr Lager überwachen und Artikelbewegungen erfassen und nachvollziehen. Dabei können beliebig viele physikalische Lagerorte (inklusive Lagerorten und Fertigungseinrichtungen innerhalb des Unternehmens sowie Vertriebsstellen, Außenlagern und Wartungsfahrzeugen) eingerichtet und verwaltet werden.

### **Lager - Lagerhaltungsdaten**

Sie verwenden dieses Modul für die Handhabung von Artikeln, die an mehr als einem physischen Lagerort gelagert werden. Alle Artikel können in den Lagerhaltungsdaten verwaltet werden, d.h. dass derselbe Artikel mit derselben Artikelnummer in jedem Lagerort einzeln gelagert und verwaltet werden kann. Das Wiederbeschaffungsverfahren und die lagerortabhängigen Dispositionsparameter werden in den Lagerhaltungsdaten verwaltet. Zusammen mit dem Modul Umlagerung kann das Wiederbeschaffungsverfahren "Umlagerung" verwendet werden.

#### **Alternative Lieferanten**

Dieses Modul können Sie verwenden, wenn Sie Artikel von unterschiedlichen Lieferanten beziehen. Bei jedem Artikel können Sie die Kreditoren hinterlegen, die Ihnen den Artikel liefern. In der Tabelle befinden sich alle Kreditoren, Preise, Gültigkeitsdaten, Lieferzeiten sowie die jeweilige Kreditorenartikelnummer für den jeweiligen Artikel.

#### **Montageverwaltung**

Mit dem Modul Montageverwaltung können Prozesse der Fertigung und Montage mit variablen Verbrauchsartikeln und variablen Verbrauchsmengen abgebildet werden. Verbraucht werden können sowohl die Artikel, aus denen sich die Stückliste der Fertigungsartikel zusammensetzt, als auch weitere frei ergänzbare Artikel und Ressourcen. Die Verbrauchsmenge kann dabei unabhängig von einer vorgegebenen Stücklistenzusammensetzung gewählt werden.

Dieses Modul ermöglicht ein vereinfachtes Handling der Montage durch normative Verbrauchsbuchungen automatisch mit der Fertigmeldung der Erzeugnisse. Die Verbräuche werden dabei direkt und ohne Zwischenlager ausgebucht und gleichzeitig werden die zugehörenden Fertigungserzeugnisse dem Lager zu gebucht.

Besteht ein Fertigungsauftrag aus Komponenten, die aus weiteren Komponenten zusammengesetzt sind, können Sie diese Komponenten in einem gesonderten Fertigungsauftrag produzieren. Dabei wird ein Bezug zum ursprünglichen Fertigungsauftrag hergestellt.

# **Lager - Umlagerungen**

Mit diesem Modul können Umlagerungen innerhalb des Unternehmens effektiv verwaltet und Umlagerungsbelege gedruckt werden. Darüber hinaus ermöglicht es, die Artikelmengen, die sich aktuell in Umlagerung befinden, als Bestand in Transitlagern zu halten. Die geplante Transportzeit ist hinterlegbar und wird bei der Verfügbarkeitsberechnung berücksichtigt.

#### **Lager - Ersatzartikel**

Mit dem Modul Ersatzartikel können Artikel mit ähnlichen Merkmalen verbunden werden. Bestellt dann ein Kunde einen Artikel, der nicht verfügbar ist, können ihm gezielt entsprechende Ersatzartikel angeboten werden. Eine weitere Möglichkeit für einen erweiterten Kundenservice bietet sich durch die Möglichkeit, preiswerte Alternativartikel anbieten zu können.

#### **Lager - Artikelreferenzen**

Mit diesem Modul können schnell und genau die Artikel, die ein Kunde auf der Basis von abweichenden Artikelnummern bestellt, bestimmt werden. Verweisinformationen von Kunden, Lieferanten und Herstellern sowie universelle Produktcodes (UPCs) und Europäische Artikelnummern (EANs) können gespeichert werden und ermöglichen damit ihre alternative Verwendung.

### **Lager - Nicht lagerhaltige Artikel (Katalog-Artikel)**

Dieses Modul dient der Trennung zwischen aktiven Artikeln (im Lager geführten) und passivem (möglichen/zukünftigen) Artikeln (Katalogartikeln) im System. In einem getrennten Speicherbereich können Sie damit Artikel vorhalten, die erst dann vom System automatisch zu Artikeln gewandelt werden, wenn Sie diese aktiv in Angeboten, Aufträgen, Rechnungen nutzen.

#### **Lager - Artikelverfolgung**

Die Artikelverfolgung ist der Oberbegriff für die Serien- und Chargennummernverfolgung in Navision. Seriennummern identifizieren das einzelne Stück, wie z.B. die Fahrgestellnummer bei KFZ, wohingegen Chargen eine größere Menge von Artikeln zusammenfassen, die die gleichen Eigenschaften aufweisen, da sie gemeinsam hergestellt wurden. Sowohl aus rechtlichen Gründen als auch aus Qualitätssicherungsgründen ist es wichtig, die Bewegung dieser Charge lückenlos zu dokumentieren. Dem Artikel wird ein Artikelverfolgungscode zugewiesen. Über diesen Code wird festgelegt, wie die Artikelverfolgung erfolgt, d.h. bei welchen Buchungsvorgängen das System prüft, ob eine Chargennummer und/oder Seriennummer eingetragen ist. Sind die Chargen/Seriennummern nicht hinterlegt worden, wird die Buchung mit einem

entsprechenden Hinweis abgelehnt.

#### **Lager - Artikel Zu-/Abschläge**

Mit diesem Modul können ergänzende Zuschläge oder Abschläge auf die Stückkosten oder den Einzelpreis eines Artikels berücksichtigt werden. Solche Kostenbestandteile können zum Beispiel Fracht, Versicherung oder andere Kosten, die mit dem Artikel in Zusammenhang stehen, sein.

Die Artikel Zu-/Abschläge können auf Zeilen desselben Beleges bezogen werden oder sie werden auf eingehende bzw. ausgehende Lieferungen bezogen. Wird dieses Modul im Einkauf verwendet, so wird der Einstandspreis des Artikels entsprechend beeinflusst.

#### **Lager - Lagerplätze**

Dieses Modul wird verwendet, um Artikelbuchungen auf Lagerplätze zu beziehen. Lagerplätze sind die kleinste Einheit im Lagerlayout. Die Lagerplätze werden in den Artikel Buch.-Blättern oder direkt in den Belegen eingetragen.

#### **Lager - Kommissionierung**

Dieses Modul wird für die Verwendung von Kommissionierbelegen eingesetzt. Die Lagermitarbeiter können belegbezogene Kommissionierungen erstellen und die ausgehende Lieferung buchen, ohne in den Herkunftsbelegen zu arbeiten.

#### **Lager - Analyseberichte**

Mit den Analyseberichten wird ein Werkzeug zur Verfügung gestellt, mit dem Daten als Entscheidungsgrundlage aus dem System gezogen werden können. Aufbauend auf den Artikelposten handelt es sich bei den Analyseberichten um eine anpassbare Analyseansicht, die es ermöglicht, nach Bedarf Analyseobjekte hinzuzufügen und zu kombinieren (Debitoren, Artikel und Kreditoren). Werte können in Zahlen oder Mengen dargestellt und nach Perioden oder gegen Budgets verglichen werden. Werte können in Formeln berücksichtigt werden und somit zu einer Kennzahl für das Unternehmen werden. Mit der DrillDown- Funktionalität kann tiefer in die Werte verzweigt werden. Somit können Verkaufstrends gesehen, Lagerumschlagsmengen analysiert, Käuferverhalten erkannt, Produktangebote, Artikel und Lieferanten überdacht und viele weitere Entscheidungen getroffen werden.

#### **Lager - Artikelbudgets**

Dieses Modul erlaubt das Erstellen von Einkaufs-/Verkaufsbudgets auf Debitor-, Kreditor- und Artikelebene – sowohl in Beträgen als auch in Mengen. Damit können z.B. Verkaufsbudgets als Input für andere Bereiche wie Einkauf oder Logistik zur Verfügung gestellt werden. Budgets können mit aktuellen Zahlen verglichen werden. Auch ein Export nach und Bearbeiten in Excel sowie ein Rückimport nach Navision ist möglich.

# **Projektmanagement (Project Management)**

#### **Projektverwaltung**

Das Modul Projekte erlaubt die Verwaltung, Steuerung und Zusammenfassung einzelner Aktivitäten zu Projekten. Sie können ein Projekt einem bestimmten Debitor zuordnen und teilweise oder vollständig an den Debitor fakturieren.

#### **Projekt - Stufen/Aufgaben/Schritte**

Dieses Modul wird benötigt, wenn ein Projekt zu Zwecken der Planung und Budgetierung in detailliertere Einheiten unterteilt werden soll.

#### **Projektbudgets / Prognosen**

Das Modul dient der Erstellung und Überwachung von Budgets für eine unbegrenzte Anzahl von Projekten. Diese Budgets können in allen Aktivitätsebenen (Haupt-/Unter-/Teilaktivitäten), die in die Projekte eingehen, definiert werden. Budgets können von einem Projekt in ein anderes kopiert werden.

#### **Grundpaket Ressourcen**

Dieses Modul benötigen Sie, um Ressourcenstammdaten zu erfassen, zu verwalten und zu fakturieren. Ressourcen können Personen, Maschinen oder sonstige Leistungen sein.

#### **Ressourcen –Kapazitätssteuerung**

Das Modul Kapazitätssteuerung dient zur Planung von Kapazitäten, für Verkaufs- und Verbrauchsstatistiken sowie für Rentabilitätsrechnungen bei Ressourcen und Ressourcengruppen. Sie erstellen Ihren Kapazitätsplan auf den von Ihnen gewählten Perioden mit dem benötigten Grad der Detailgenauigkeit und dem gewünschten Zeitrahmen und können so die Auslastung Ihrer Ressourcen überprüfen. Sie erhalten eine komplette Kapazitätsübersicht über jede Ressource mit genauen Informationen über die Verfügbarkeit.

#### **Ressourcen - Mehrere Einstandspreise**

Dieses Modul ermöglicht die Verwaltung alternativer Einkaufs- und Einstandspreise für Ressourcen in Abhängigkeit vom Arbeitstyp und/oder Projekt. Werden Ressourcen für unterschiedliche Arbeiten eingesetzt, kann jedem Arbeitstyp ein anderer Einkaufs- bzw. Einstandspreis zugeordnet werden. Einstandspreise finden Anwendung in Projektbudgets, bei der Erfassung von Verbrauch und Verkauf sowie bei der Ermittlung des Deckungsbeitrags in Berichten oder Statistikfenstern. Der Einstandspreis kann entweder fest, auf Basis eines prozentualen Preiszuschlages oder eines fixen Preiszuschlages definiert sein.

#### **Zeiterfassung**

Die Zeiterfassung stellt erste Grundfunktionen für die Erfassung von geleisteten Zeiten mit Genehmigung durch den Manager bereit. Diese Funktion ist in die Anwendungsbereiche Servicemanagement, Projekte und Ressourcen integriert.

# **Marketing & Vertrieb (Customer Relationship Management)**

#### **Marketing - Kontaktverwaltung**

Dieses Modul ist die Basis für ein aktives CRM-System, mit dem Vorteil einer direkten Kopplung zu den Einkaufs- und Verkaufsdaten, inkl. des Angebotswesens. Mit diesem Modul können Sie Informationen zu Geschäftspartnern (Kunden, Lieferanten, Sonstige), aber auch von möglichen Interessenten oder auch von Privatpersonen im System hinterlegen. Zu jeder Adresse können Sie Kontaktinformationen und Zuordnungen, sowie beliebig viele Ansprechpartnern (wiederum mit Kontaktinformationen) erfassen und pflegen, um diese gezielt und personalisiert ansprechen und betreuen zu können.

Mithilfe von interaktiven Fragebögen können Sie auf der Grundlage Ihrer eigenen Kriterien die Detailmerkmale erfassen und somit Profile Ihrer Kontakte erstellen.

Das Modul ist eng in den Anwendungsbereich Debitoren & Verkauf integriert und ermöglicht es so, Angebote für Interessenten oder Verkaufsbelege für spezifische Kontaktpersonen zu erstellen.

#### **Aufgabenverwaltung**

Das Modul ermöglicht die Verwaltung von Aufgaben in Zusammenhang mit Vertriebs- und Marketingaktivitäten. Sie können sich Aufgabenlisten erstellen sowie anderen Benutzern oder Teams Aufgaben zuordnen. Sie können automatisch wiederkehrende Aufgaben und aus mehreren Aufgaben bestehende Aktionen erstellen.

#### **Outlook-Clientintegration**

Über die Outlook Clientintegration werden Kontakte und Aktivitäten in Microsoft Navision mit Kalender, Aufgaben und Kontakten in Microsoft Outlook synchronisiert. Wenn diese erstellt, aktualisiert oder gelöscht bzw. storniert werden, wird dies mit der jeweils anderen Anwendung automatisch synchronisiert. Die synchronisierten Informationen in Microsoft Outlook können auch offline genutzt und später über eine Stapelverarbeitung mit Microsoft Navision abgeglichen werden.

#### **Kontaktklassifizierung**

Mit diesem Modul können Sie Kontakte automatisiert nach Kriterien, wie z.B. Umsatz, Deckungsbeitrag oder Betreuungsaufwand, in verschiedene Gruppen klassifizieren. Dabei können einzelne Klassifizierungsmerkmale gewichtet und miteinander verknüpft werden. Auf Basis dieser Klassifizierungen und Gewichtungen können Sie Ihre Marketing- und Vertriebsaktivitäten gezielter ausrichten.

#### **Kampagnenverwaltung**

Mit diesem Modul können Kampagnen eingerichtet und durchgeführt werden. Hierfür können Kontakte nach festgelegten Kriterien segmentiert werden. Dabei kann auch auf gespeicherte Segmentierungskriterien oder vorhandene Segmente zurückgegriffen werden. Die identifizierten Segmente können dann z.B. per Serienbrief (Microsoft Word) adressiert werden. Dabei kann ein Dokument an Personen mit unterschiedlichen Nationalitäten in ihrer jeweiligen Landessprache gesendet werden.

### **Verkaufschancensteuerung**

Das Modul Verkaufschancensteuerung dient der Verfolgung von Vertriebsmöglichkeiten. Der Vertriebsprozess kann in verschieden Teilschritte strukturiert und mithilfe des Moduls optimiert werden. Ihr Verkaufsteam erhält einen Überblick über offene und laufende Projekte in der Verkaufspipeline und kann entsprechend vorausplanen.

#### **Aktivitäten/Dokumentenverwaltung**

Mit diesem Modul können Sie alle kontaktbezogenen Vorgänge im Aktivitätenprotokoll aufzeichnen.

Hierzu gehören neben Telefonaten, Besprechungen und Briefen auch automatisch protokollierte Aktivitäten, wie z.B. Angebote, Rechnungen oder Servicebelege.

Aktivitäten können auch Dokumente beigefügt werden, wie z.B. Microsoft Word Dokumente, Microsoft Excel oder TXT-Dateien.

Somit können alle Aktivitäten gespeichert und später wieder abgefragt werden. Dieses Modul ermöglicht des Weiteren bei der Verwendung eines TAPI (Telephony Application Programming Interface) - kompatiblen Telekommunikationsgerätes, Anrufe direkt über eine Schaltfläche auf der Kontaktkarte durchzuführen. ACHTUNG: Auch wenn man es nicht unbedingt hier vermutet, die automatische Archivierung von Angeboten und Aufträgen im Verkauf, sowie von Anfragen und Bestellungen im Einkauf, wird über dieses Modul realisiert. Die Festlegung welche der Vorgänge zu archivieren sind, wird in der Einrichtung der entsprechenden Module (Verkauf / Einkauf) hinterlegt.

#### **E-Mail-Protokoll für Microsoft Exchange**

Mit der E-Mail-Protokollierung für Microsoft Exchange können eingehende und ausgehende E-Mails in Navision protokolliert und aus dem Aktivitätenprotokoll direkt geöffnet werden. Die Lösung ist Server-basiert und erfordert daher den Microsoft Exchange Server.

#### **Microsoft Dynamics CRM Integration**

Die Integration zwischen Microsoft Dynamics NAV und Microsoft Dynamics CRM sorgt für einen effizienteren Umgang mit Verkaufschancen, sodass Benutzer Entscheidungen treffen können, ohne in verschiedenen Anwendungen nach benötigten Informationen suchen zu müssen. Die höhere Effizienz resultiert aus der engen Integration zwischen Firmendatensätzen und Kundeninformationen und der Nutzung produktübergreifender Funktionen.

Folgende Optionen stehen dafür zur Verfügung:

- Verknüpfung und Synchronisierung von Kunden-, Kontakt- und anderen Daten zwischen beiden Systemen
- Erstellung einer Microsoft Dynamics NAV-Preisliste in Microsoft Dynamics CRM
- Anzeige von Verkaufschancen, Angeboten und Vorgängen aus Microsoft Dynamics CRM direkt in Microsoft Dynamics NAV
- Anzeige von Daten aus Microsoft Dynamics NAV-Kundenstatistiken in Microsoft Dynamics CRM
- Navigieren zwischen beiden Systemen
- Übertragung von CRM-Verkaufsaufträgen an Microsoft Dynamics NAV und Aktualisierung der Informationen in Microsoft Dynamics CRM

# **Personalwesen (Human Resource Management)**

#### **Grundpaket Personalwesen**

Mit dem Modul Basis Personalwesen bietet Microsoft Navision ein Instrument des Personalmanagements. Es umfasst die Mitarbeiterdaten, vertrauliche Informationen, Arbeitsverträge sowie eine Abwesenheitsregistrierung. Gespeicherte Personendaten können beispielsweise dazu herangezogen werden, bei internen Arbeitsplatzausschreibungen die Mitarbeiter herauszufinden, die dem Anforderungsprofil entsprechen. Sie behalten die Übersicht über erteilte Zulagen und zur Verfügung gestellte firmeneigene Gegenstände wie Schlüssel, Kreditkarten, Computer oder Autos. Sie können alle Arten der Abwesenheiten in den von Ihnen definierten Zeiteinheiten aufzeichnen und den einzelnen Mitarbeitern alternative Adressen und Verwandte zuordnen.

# **Allgemeine Erweiterungsmodule**

#### **Mehrere Sprachen in Belegen / Reports**

Dieses Modul ermöglicht Ihnen die Erstellung fremdsprachiger Artikelbeschreibungen und erlaubt Ihnen, Berichte und Belege in der gewünschten Landessprache auszugeben. Jedem Debitor kann ein Sprachcode zugewiesen werden, der die zu verwendende Artikelbeschreibung steuert. Die alternativen Artikel/Ressourcenbeschreibungen werden automatisch durch die entsprechenden Optionen der Ein- und Verkaufsbelege gesteuert. Die Entwicklung von mehrsprachigen Berichten (Multi-Language Report) wird mit diesem Modul stark vereinfacht. Um mehrere Sprachen in Belegen einsetzen zu können, müssen die Texte für die alternativen Sprachen in den entsprechenden Anwendungsobjekten erfasst werden.

#### **Jede Sprache**

Mithilfe dieses Moduls kann der Anwender die verwendete Sprache auf dem Client in Echtzeit wechseln, vorausgesetzt die entsprechende Sprache ist in der Anwendung verfügbar. Die zusätzliche Sprache wird als .exe-Datei zur Verfügung gestellt. Jedes Sprachmodul enthält nur die Funktionalität für eine bestimmte Sprache. So enthält z.B. das Sprachmodul für Dänisch alle dänischen Strings für die dänische Funktionalität.

### **Niederlassung (jede)**

Dieses Modul berechtigt Sie einen Mandanten in Ihrer Navision-Datenbank abzubilden, der mit weniger als 51% dem Lizenznehmer gehört.

#### **Intrastat**

Das Modul Intrastat ermöglicht Ihnen die systemgesteuerte Zusammenstellung der Intrastat-Meldungen an das Statistische Bundesamt.

### **Textbausteine**

Dieses Modul gibt Ihnen die Möglichkeit, eine unbegrenzte Anzahl an Zeilen zu erfassen, um Artikel, Ressourcen und Sachkonten zu beschreiben. Sie können dabei so vorgehen, dass diese zusätzlichen Beschreibungen automatisch in Verkaufs- oder Einkaufsdokumente übertragen werden. Die Beschreibungen können auch datumsabhängig gesetzt werden, beispielsweise bestimmte Mitteilungen in bestimmten Zeiträumen, wie Informationen über Werbeaktionen oder Garantiebedingungen. Zusätzlich kann dieser Text in verschiedenen Sprachen festgelegt werden.

# **Aufgabenwarteschlange**

Mit diesem Modul können Sie Service- oder Planungsaufgaben automatisieren. Die Anwendung kann bspw. so eingerichtet werden, dass sie automatisch Vertragsverlängerungen oder Vertragsrechnungen für den Servicebereich erstellt. Außerdem kann die Anwendung automatische Überprüfungen ausführen, ob z.B. eine bestimmte Stapelverarbeitung zu einem bestimmten Datum korrekt durchgelaufen ist.

# **Ursachencodes**

Mit diesem Modul können Sie Ursachencodes einrichten, die Sie innerhalb der gesamten Anwendung Ihren Geschäftsvorfällen zuweisen können. Dieses ermöglicht Ihnen eine weitere benutzerdefinierte Buchungskontrolle zusätzlich zu der von der Anwendung zur Verfügung gestellten Herkunftscodes und Buchungsbeschreibungen. Sie können Ursachencodes in Buch.-Blättern, aber auch im Einkaufs- oder Verkaufskopf einsetzen. So können Sie beispielsweise alle Posten kennzeichnen, die im Zusammenhang mit dem Jahresabschluss getätigt wurden.